# МУНИЦИПАЛЬНОЕ АВТОНОМНОЕ ОБЩЕОБРАЗОВАТЕЛЬНОЕ УЧРЕЖДЕНИЕ «СРЕДНЯЯ ОБЩЕОБРАЗОВАТЕЛЬНАЯ ШКОЛА № 2»

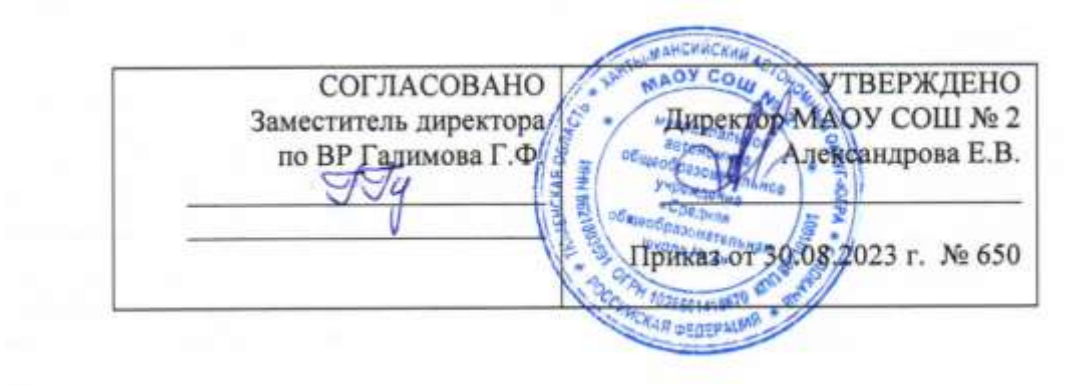

# **Дополнительная общеразвивающая программа**

# **«3D моделирование»**

на 2023-2024 учебный год

Составила: Колесник О.А., учитель информатики

г. Покачи 2023 г

#### Пояснительная записка

Дополнительная общеобразовательная общеразвивающая программа технической направленности «Основы 3D моделирования» составлена для организации дополнительного образования учащихся среднего звена основной школы и ориентирована на обучающихся, проявляющих интересы и склонности в области информатики, математики, физики, моделирования. Освоение данного направления позволяет решить проблемы, связанные с недостаточным уровнем развития абстрактного мышления, существенным преобладанием образно-визуального восприятия над другими способами получения информации.

Деятельность по моделированию способствует воспитанию активности школьников в познавательной деятельности, развитию высших психических функций (повышению внимания, развитию памяти и логического мышления), аккуратности, самостоятельности в учебном процессе.

Поддержка и развитие детского технического творчества соответствуют актуальным и перспективным потребностям личности и стратегическим национальным приоритетам Российской Федерации.

Актуальность данной программы состоит в том, что она направлена на овладение знаниями в области компьютерной трехмерной графики конструирования и технологий на основе методов активизации творческого воображения, и тем самым способствует развитию конструкторских, изобретательских, научно-технических компетентностей и нацеливает летей на осознанный выбор необхолимых обществу профессий, как инженер-конструктор, инженер-технолог, проектировщик, дизайнер и т.д.

Новизна данной программы состоит в том, что занятия по 3D моделированию помогают приобрести глубокие знания в области технических наук, ценные практические умения и навыки, воспитывают трудолюбие, дисциплинированность, культуру труда, умение работать в коллективе. Знания, полученные при изучении программы «Основы 3D-моделирования», учащиеся могут применить для подготовки мультимедийных разработок по различным предметам - математике, физике, химии, биологии и др. Трехмерное моделирование служит основой для изучения систем виртуальной реальности.

### Пели:

- заинтересовать учащихся, показать возможности современных программных средств для обработки графических изображений;
- познакомить с принципами работы 3D графического редактора Blender, ко- $\frac{1}{2}$ торый является свободно распространяемой программой;
- $\equiv$ сформировать понятие безграничных возможностей создания трёхмерного изображения.

#### Задачи:

- дать представление об основных возможностях создания и обработки изображения в программе Blender;
- научить создавать трёхмерные картинки, используя набор инструментов, имеющихся в изучаемом приложении;
- ознакомить с основными операциями в 3D среде;
- способствовать развитию алгоритмического мышления;  $\frac{1}{2}$
- формирование навыков работы в проектных технологиях.

#### Место в учебном плане

Программа рассчитана на 12 часов, с проведением занятий 1 раз в неделю. Прололжительность занятия 40 минут.

Содержание занятий отвечает требованию к организации дополнительного образования. Подбор заданий отражает реальную интеллектуальную подготовку учащихся, содержит полезную и любопытную информацию, способную дать простор воображению.

# Планируемые результаты освоения учебного курса.

# Личностные результаты:

Правила поведения в компьютерном классе и этические нормы работы с информацией коллективного пользования и личной информацией обучающегося. Нравственноэтическое оценивание

Система заданий, иллюстрирующих место информационных технологий в современном обществе, профессиональное использование информационных технологий, способствующих осознанию их практической значимости.

# Метапредметные результаты:

# Регулятивные УУД:

Система заданий, целью которых является формирование у обучающихся умений ставить учебные цели;

- использовать внешний план для решения поставленной задачи;
- планировать свои действия в соответствии с поставленной задачей и условиями её реализации;
- осуществлять итоговый и пошаговый контроль;
- сличать результат с эталоном (целью);
- вносить коррективы в действия в случае расхождения результата решения задачи с ранее поставленной целью.

# Познавательные УУД:

Общеучебные универсальные действия

- 1) Поиск и выделение необходимой информации в справочном разделе учебников (выдержки из справочников, энциклопедий, Интернет-сайтов с указанием источников информации, в том числе адресов сайтов), в гипертекстовых документах, входящих в состав методического комплекта, а также в других источниках информации;
- 2) Знаково-символическое моделирование:
	- а) составление знаково-символических моделей, пространственно-графических моделей реальных объектов;
	- b) использование готовых графических моделей процессов для решения задач;

# Коммуникативные УУД:

- 1) Выполнение практических заданий, предполагающих работу в парах или групповую работу.
- 2) Деятельность обучающихся в условиях дополнительного образования.

# Формы организации учебных занятий:

- проектная деятельность самостоятельная работа;
- работа в парах, в группах;
- творческие работы;
- знакомство с научно-популярной литературой.

# Формы контроля:

#### практические работы;

#### мини-проекты.

### **Методы обучения:**

 Познавательный (восприятие, осмысление и запоминание учащимися нового материала с привлечением наблюдения готовых примеров, моделирования, изучения иллюстраций, восприятия, анализа и обобщения демонстрируемых материалов).

 Метод проектов (при усвоении и творческом применении навыков и умений в процессе разработки собственных моделей).

 Систематизирующий (беседа по теме, составление систематизирующих таблиц, графиков, схем и т.д.).

 Контрольный метод (при выявлении качества усвоения знаний, навыков и умений и их коррекция в процессе выполнения практических заданий).

Групповая работа.

### **Содержание программы** *(12 часов)*

### **Раздел 1. Основы работы в программе Blender (1 ч**).

Знакомство с программой Blender. 3D графика. Демонстрация возможностей, элементы интерфейса программы Blender. Структура окна программы. Панели инструментов. Примитивы, работа с ними. Выравнивание и группировка объектов. Сохранение сцены. Внедрение в сцену объектов. Простая визуализация и сохранение растровой картинки.

*Учащиеся должны знать:* назначение программы Blender, интерфейс, инструменты, их вид, опции, приемы их использования, основные операции с объектами.

*Учащиеся должны уметь:* использовать различные инструменты для создания, редактирования графических объектов, работать с палитрой, работать с примитивами.

#### **Раздел 2. Простое моделирование (4 ч).**

Добавление объектов. Режимы объектный и редактирования. Клонирование объектов. Экструдирование (выдавливание) в Blender. Назначение и настройка модификаторов.

Добавление материала. Свойства материала. Текстуры в Blender.

*Учащиеся должны знать:* правила работы с модификаторами, логическую операцию Boolean.

*Учащиеся должны уметь:* применять различные эффекты, создавать необходимые настройки этих инструментов.

#### **Раздел 3. Основы моделирования (1 час)**

Режим редактирования. Сглаживание. Инструмент пропорционального редактирования. Выдавливание. Вращение. Кручение. Шум и инструмент деформации. Создание фаски. Инструмент децимации. Кривые и поверхности. Текст. Деформация объекта с помощью кривой. Создание поверхности.

*Учащиеся должны знать:* правила создания фаски

*Учащиеся должны уметь:* создавать и редактировать объекты при помощи инструментов деформации, вращения, кручения.

#### **Раздел 4. Моделирование с помощью сплайнов (2 часа).**

Основы создания сплайнов. Создание трёхмерных объектов на основе сплайнов. Модификатор Lathe. Пример использования "Шахматы". Модификатор Bevel. Пример использования "Шахматный конь". Материал "Шахматное поле". Самостоятельная работа "Шахматы". Универсальные встроенные механизмы рендеринга. Система частиц и их взаимодействие. Физика объектов.

*Учащиеся должны знать:* понятие сплайнов, трёхмерный объект.

*Учащиеся должны уметь:* создавать и редактировать сплайны, оптимизировать, сохранять и внедрять.

### **Раздел 5. Анимация (4 часа).**

Знакомство с модулем анимирования. Создание анимации. Кадры анимации, операции над кадрами (создание, удаление, копирование, перенос, создание промежуточных кадров). Сохранение и загрузка анимации. Практическая работа «Мяч». Практическая работа «Галактика». Создание проекта. Защита проекта. Подведение итогов.

*Учащиеся должны знать:* понятие анимации, кадра, алгоритм организации анимации.

*Учащиеся должны уметь:* создавать простейшую анимацию из кадров по алгоритму, оптимизировать, сохранять и загружать анимацию.

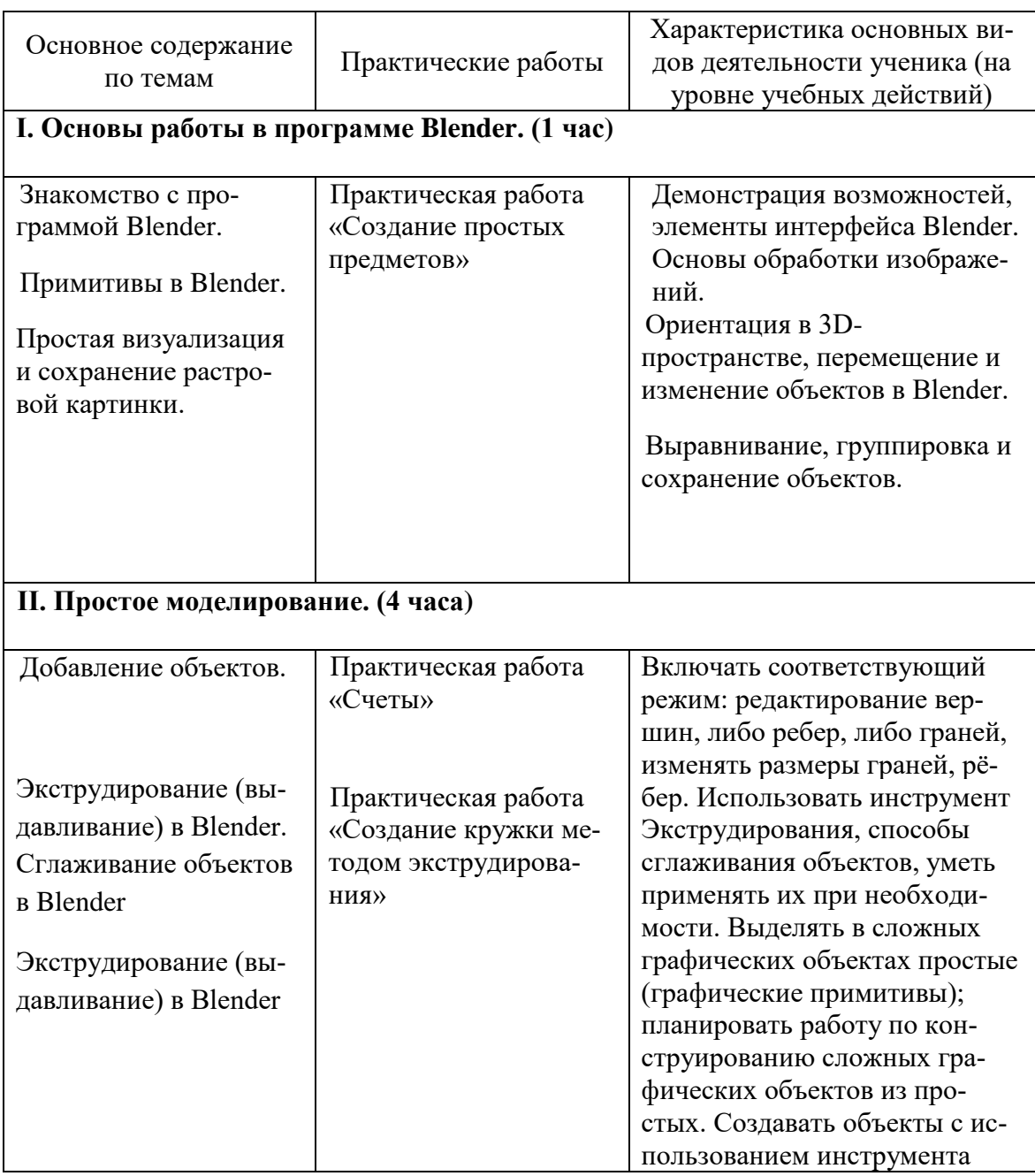

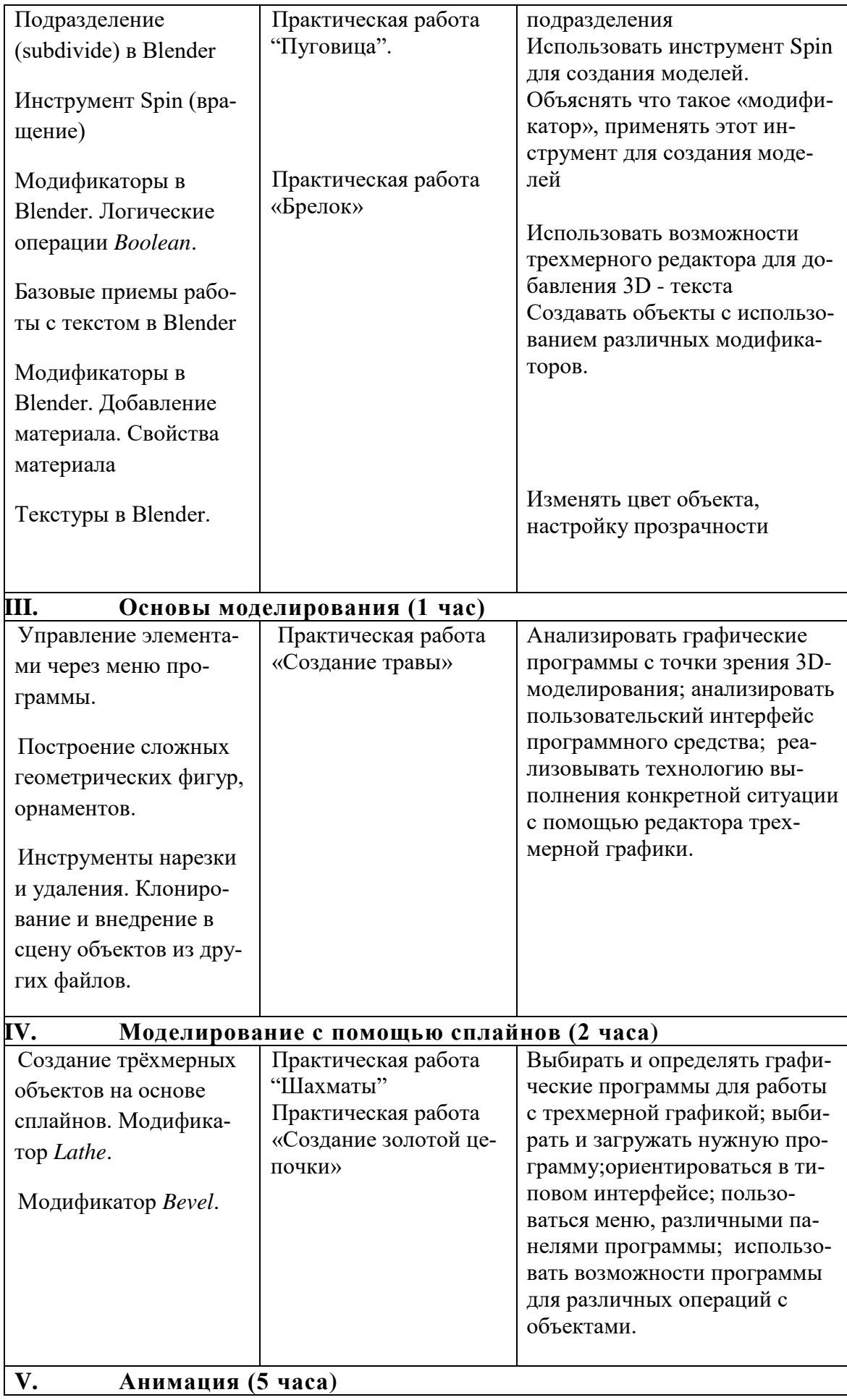

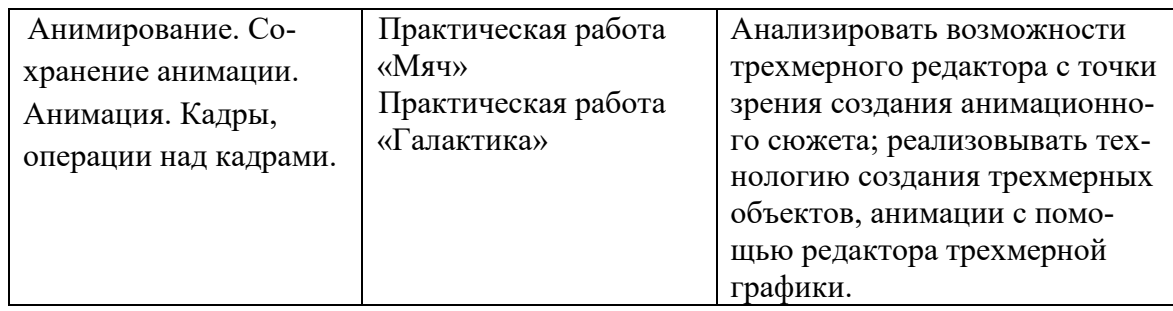

# **Список литературы:**

- 1. Автор: James Chronister Blender Basics Учебное пособие 3-е издание Перевод: Юлия Корбут, Юрий Азовцев с.153
- 2. Автор(ы): В. Большаков, А. Бочков «Основы 3D-моделирования. Изучаем работу в AutoCAD, КОМПАС-3D, SolidWorks, Inventor»
- 3. Автор(ы): В. П. Большаков, В. Т. Тозик, А. В. Чагина «Инженерная и компьютерная графика»

# **Интернет-ресурсы:**

- 1. http://programishka.ru,
- 2. http://younglinux.info/book/export/html/72,
- 3. http://blender-3d.ru,
- 4. http://b3d.mezon.ru/index.php/Blender\_Basics\_4-th\_edition
- 5. <http://infourok.ru/elektivniy-kurs-d-modelirovanie-i-vizualizaciya-755338.html>

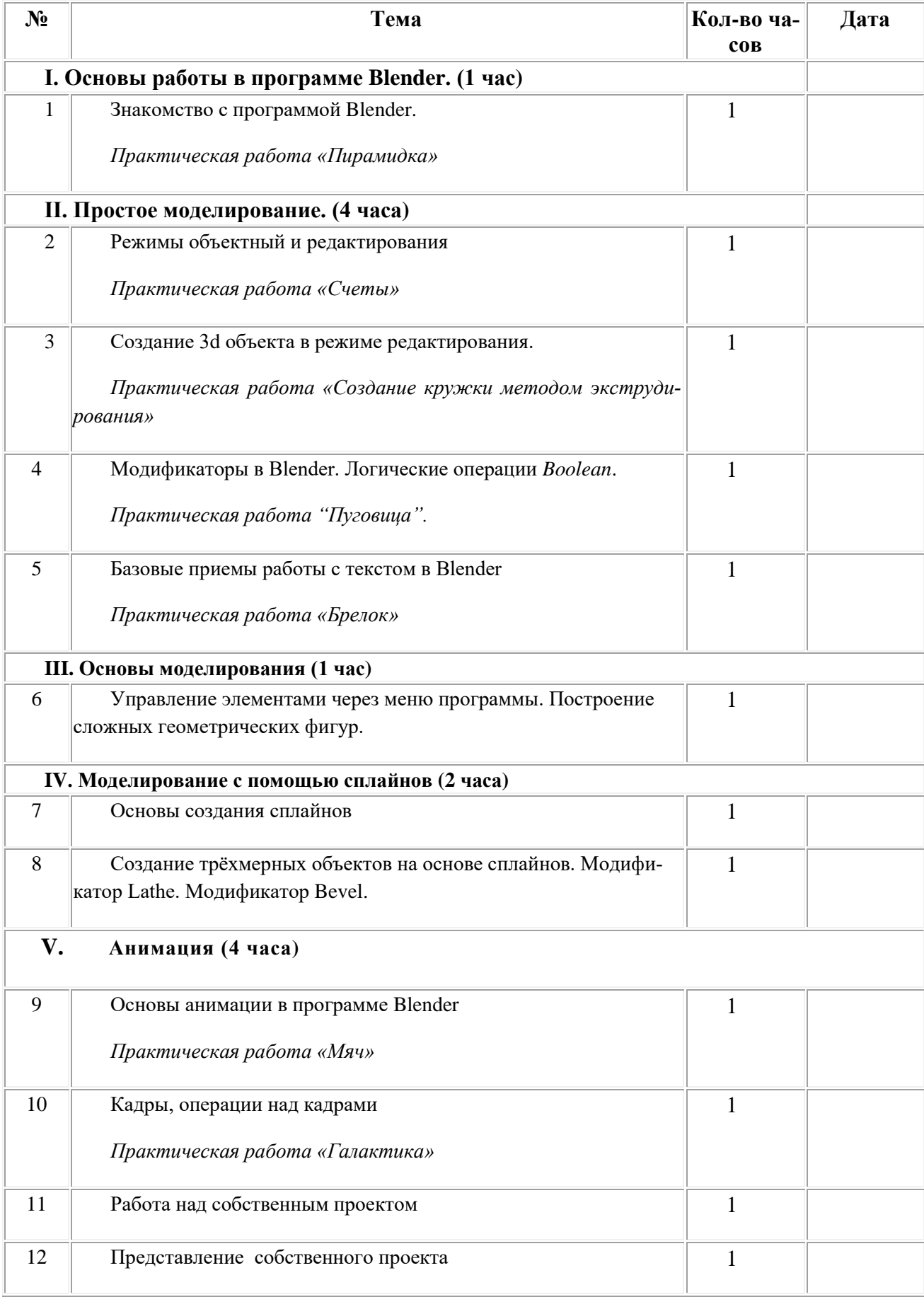

# **Календарно-тематическое планирование**

# **Лист корректировки календарно-тематического планирования**

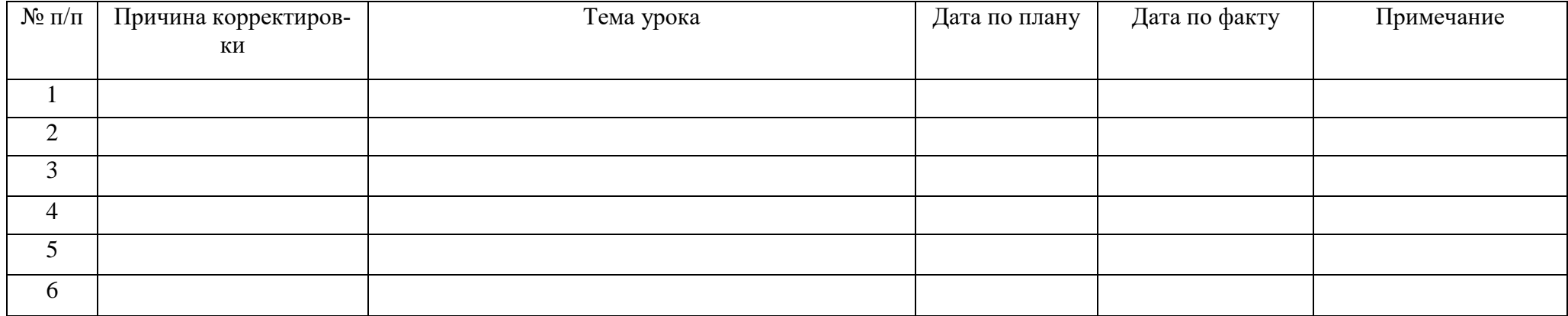